# **TRANSFORMACIÓN Y EXPLOTACIÓN DE DATOS HIDROGRÁFICOS DEL IGNCON HERRAMIENTAS ETL**

#### **Rafael Sierra Requena**

**Instituto Geográfico Nacional (IGN)** 

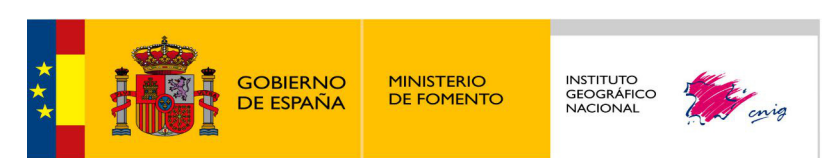

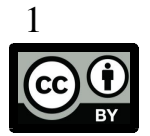

# 1. INTRODUCCIÓN

### **1.1. Objetivo**

- **Adaptación información geográfica IGN** a nuevos escenarios en tecnológicos (INSPIRE)
- Uso **herramientas Extract-Transform-Load (ETL)** para automatizar procesos de transformación de datos y análisis espacial

### **Aplicación: DATOS HIDROGRÁFICOS**

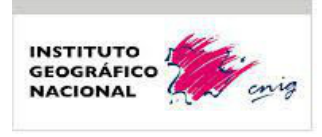

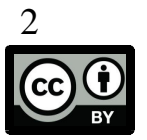

# 1. INTRODUCCIÓN

### **1.2. Uso de herramientas ETL opensource**

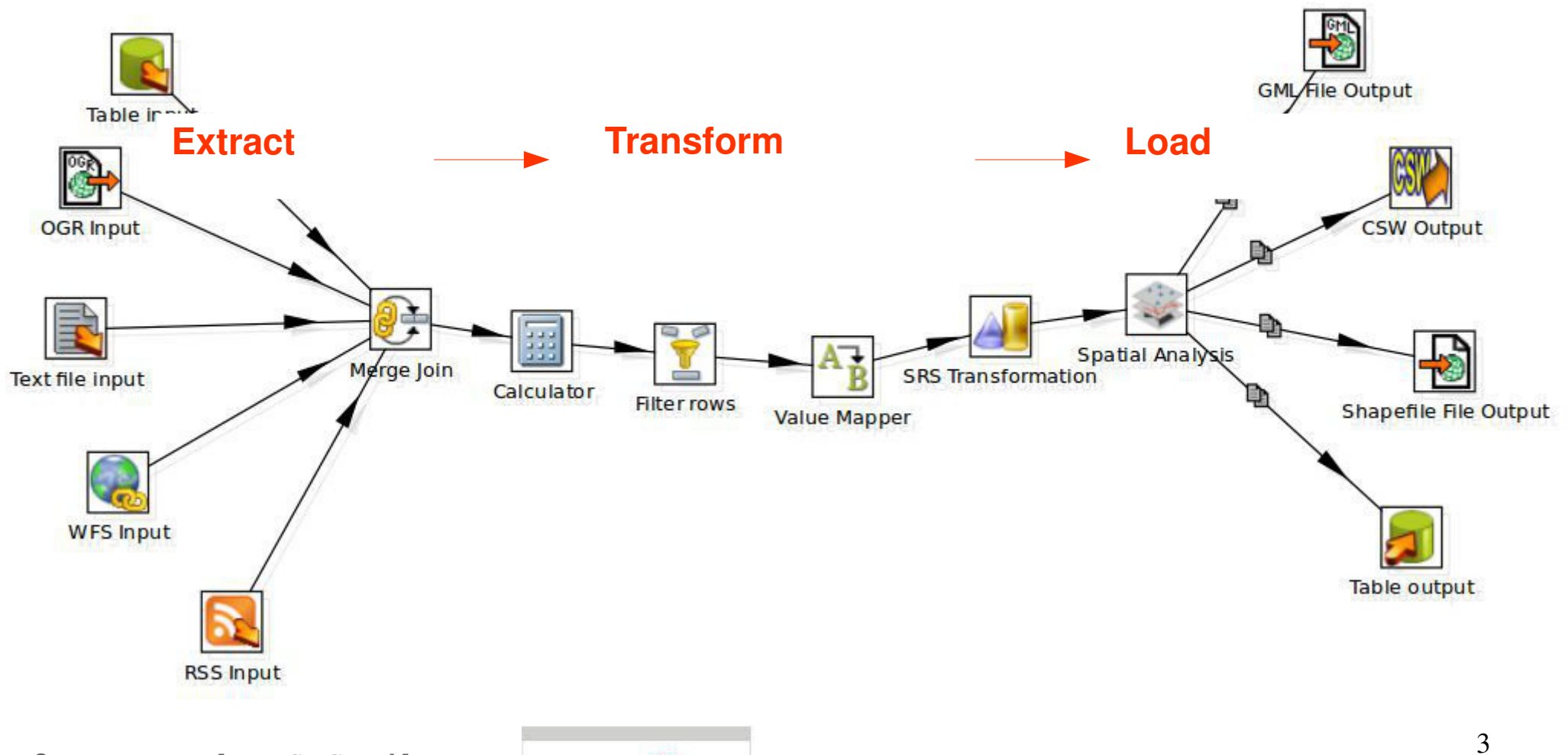

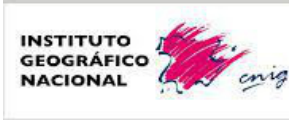

# 1. INTRODUCCIÓN

### **1.3. Ejemplo transformaciones de datos: Hidrografía**

Necesidades cambio de modelo de datos hidrografía:

 - Mejorar la **adaptación** de inf. geográfica existente **al esquema hidrografía INSPIRE,** con modelos de datos unificados: **representación y análisis de red**.

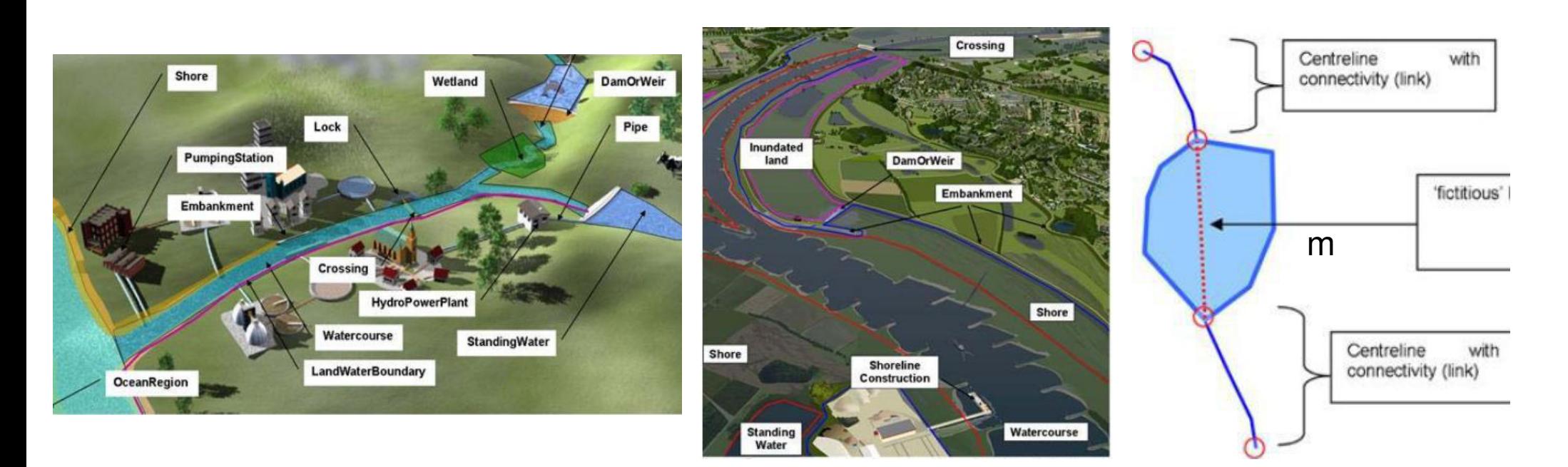

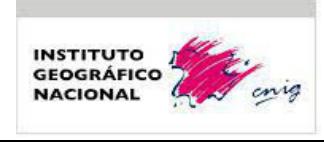

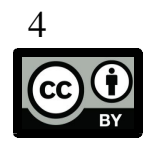

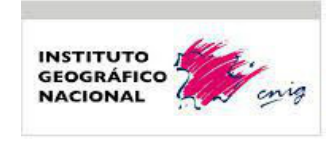

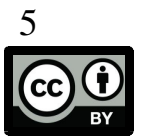

### **2.1. Base Topográfica Nacional (BTN25)**

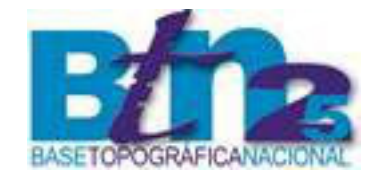

La **Base Topográfica Nacional a escala 1:25.000** (**BTN25**) es un **conjunto de datos vectoriales tridimensionales** de carácter topográfico, que contiene múltiples datos hidrográficos.

Estos datos son **capturados** mediante **restitución fotogramétrica** o **digitalización sobre ortofotos**, junto con datos de **otras fuentes organismos oficiales** (estatales, CCAA, diputaciones, municipios, etc)

- **Mapa Topográfico Nacional 1:25.000** (**MTN25**)
	- **Sistemas de información Geográfica (SIG)**

**Usos:**

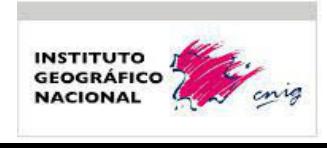

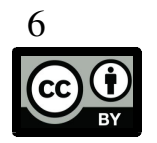

### **2.1. Base Topográfica Nacional (BTN25)**

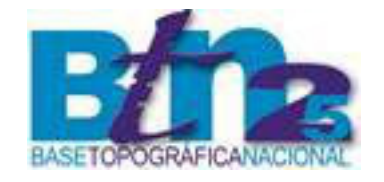

La **Base Topográfica Nacional a escala 1:25.000** (**BTN25**) es un **conjunto de datos vectoriales tridimensionales** de carácter topográfico, que contiene múltiples datos hidrográficos.

Estos datos son **capturados** mediante **restitución fotogramétrica** o **digitalización sobre ortofotos**, junto con datos de **otras fuentes organismos oficiales** (estatales, CCAA, diputaciones, municipios, etc)

- **Mapa Topográfico Nacional 1:25.000** (**MTN25**)
	- **Sistemas de información Geográfica (SIG)**

**Usos:**

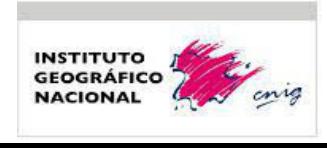

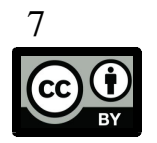

## **2.2. Cambios en Base Topográfica Nacional (BTN25)**

Se ha modificado la estructura de BTN25 (v1) para orientarlo a un modelo de explotación SIG, **BTN25 (v2)**, y al mismo tiempo siga utilizándose como base para actualizar el MTN25.

#### **Requisitos:**

- Continuidad geométrica
- Codigos identificadoresde rio (DGA)

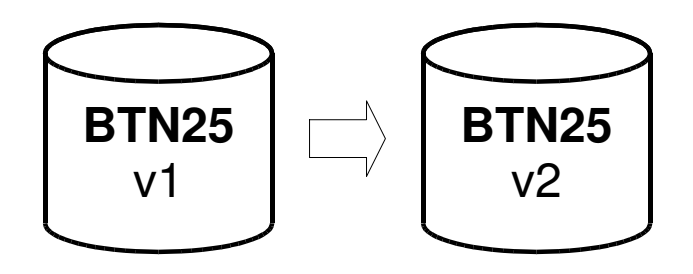

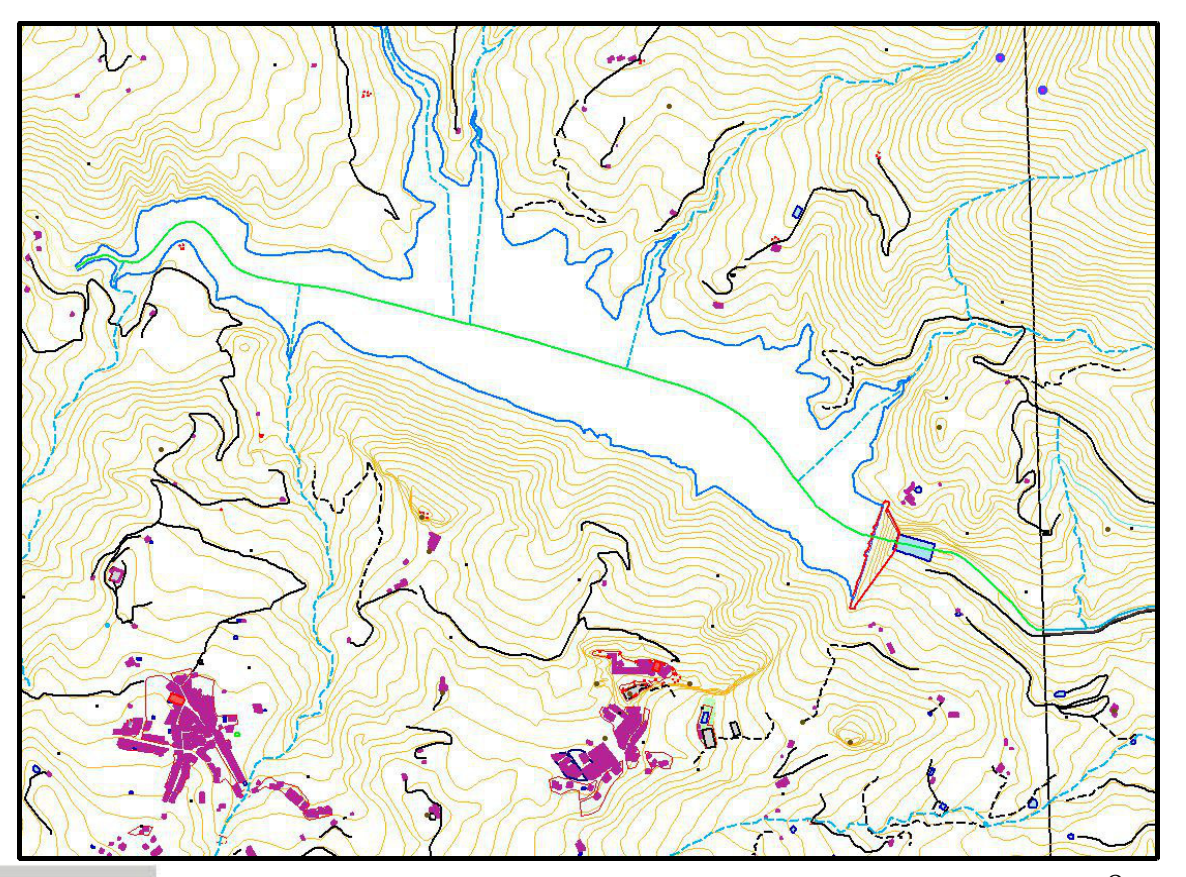

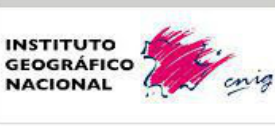

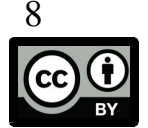

## **2.3. Generación de información geográfica de referencia (IGR)**

**Nueva línea de producción** de información geográfica de referencia (**IGR**)

### **Requisitos:**

 Actualización semi-automática continua datos sensores aerotransportados (imágenes aéreas, satélite o LIDAR)

Mayor resolución

Mayor homogeneidad de datos

#### Disminuir tiempo de actualización

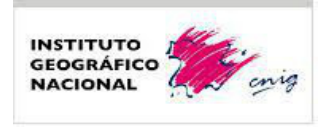

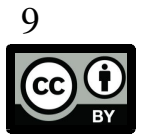

### **2.3. Generación de información geográfica de referencia (IGR)**

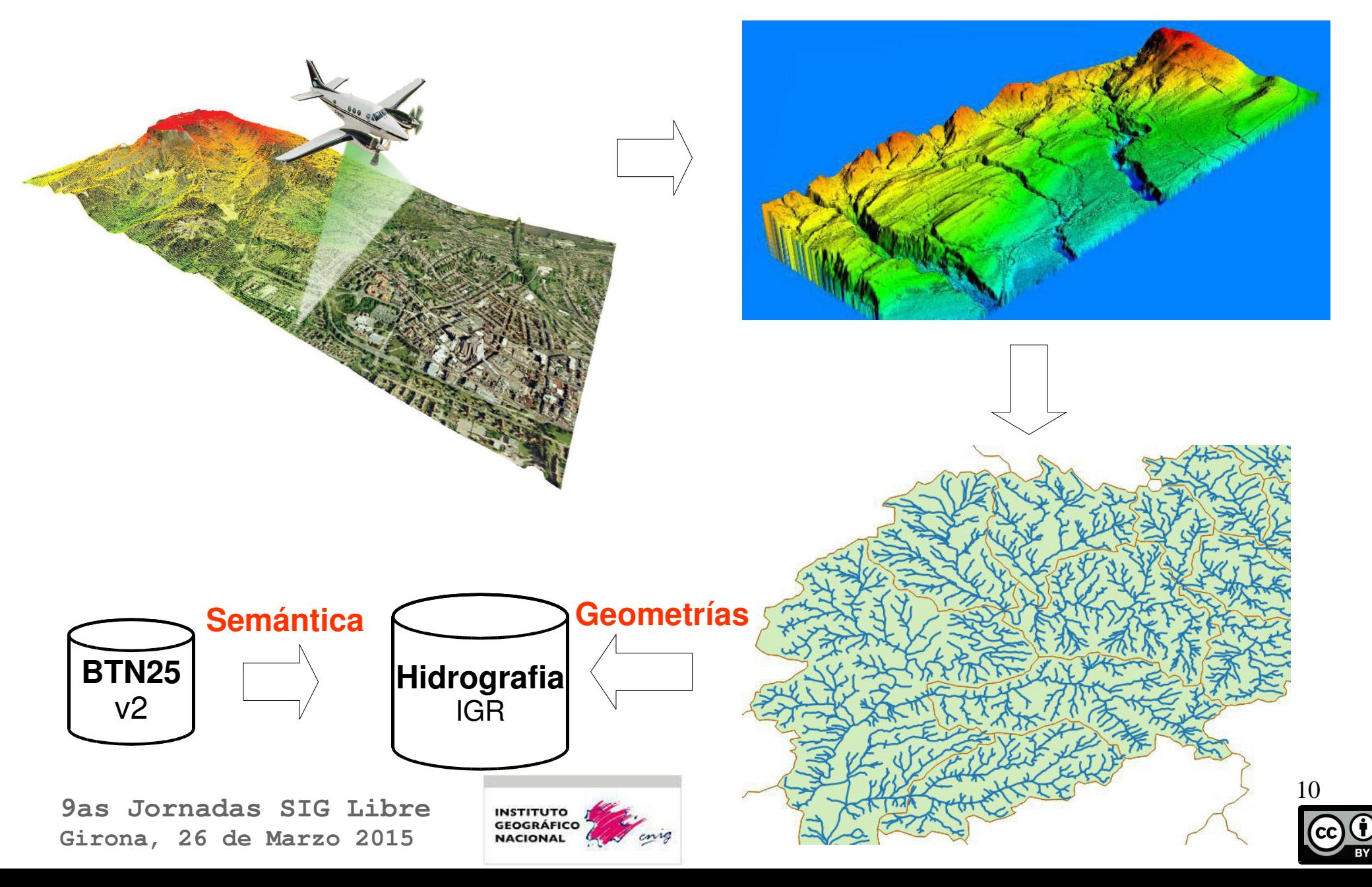

### **2.4. Transformaciones y relación entre productos del IGN**

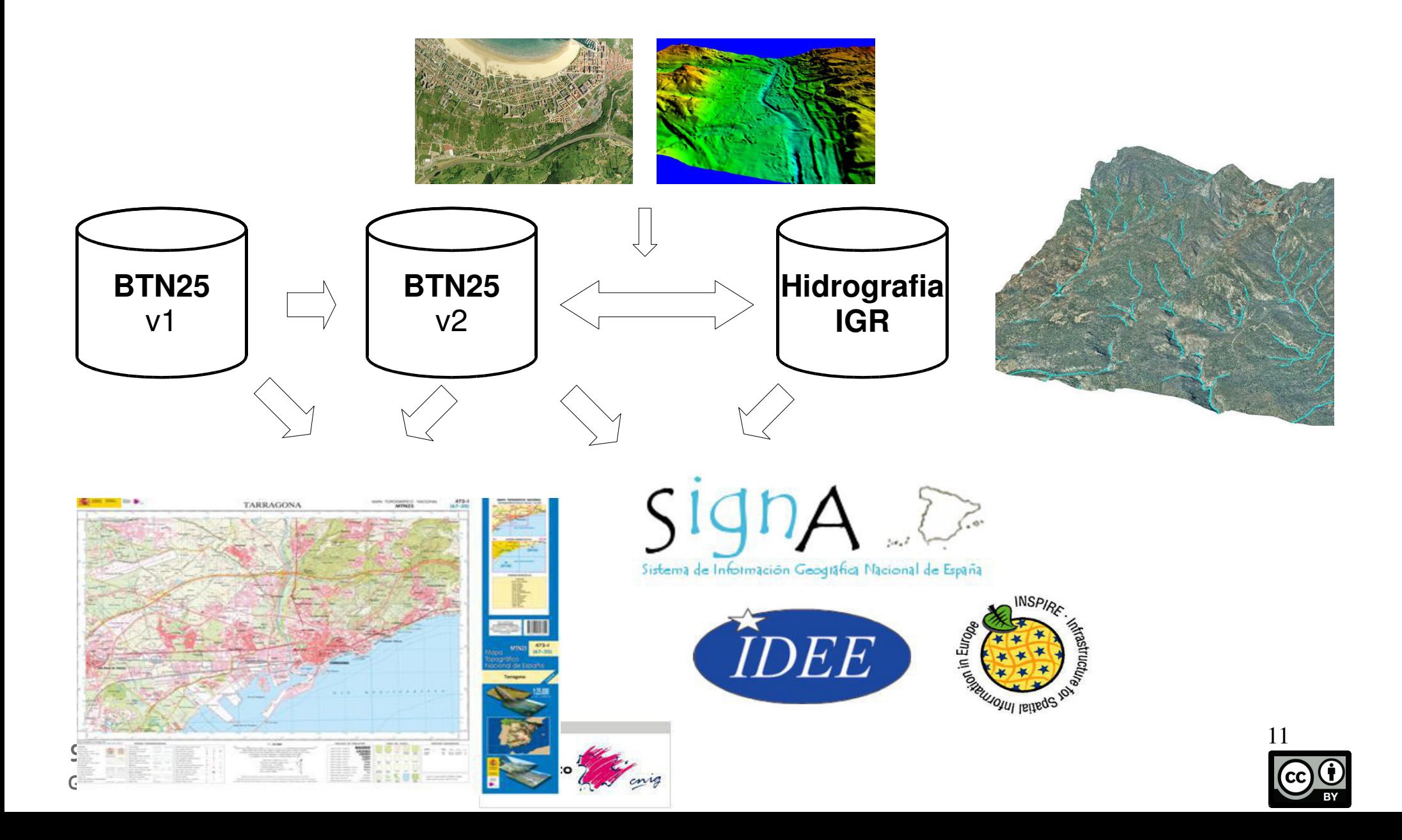

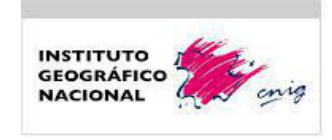

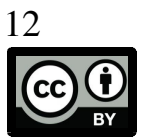

### **3.1. Software.**

#### Las **herramientas Extract - Transform - Load (ETL)** testeadas son **software libre (opensource)**

**Geokettle 2.5**

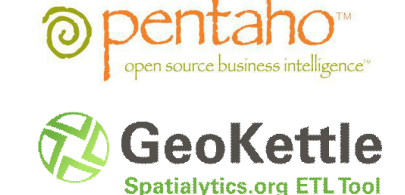

Kettle: http://community.pentaho.com/projects/data-integration/

Geokettle: http://www.spatialytics.org/projects/geokettle/

**Talend SpatialData Integrator 5.4**

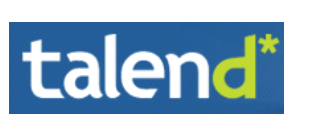

Talend: http://www.talend.com/

Talend Spatial: http://talend-spatial.github.io/

**Humboldt Alignment Editor (Hale)**

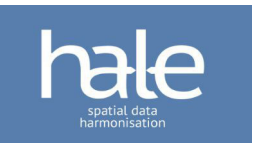

Humboldt: http://www.esdi-humboldt.eu/home.html

HALE:

http://www.dhpanel.eu/humboldt-framework/hale.html

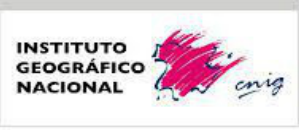

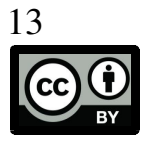

#### **3.2. Tipos de transformaciones**

Las **transformaciones de estructura** (objetos, atributos y valores) que se realizan mediante un **"mapeo"** con herramientas ETL.

**a) Mapeo entre modelos de datos**

Las **transformaciones de geometrías** son procesos mas complicados y en algunos casos se han podido abordar de forma semi-automática mediante **análisis espacial** con herramientas ETL .

#### **b) Control de calidad y análisis espacial**

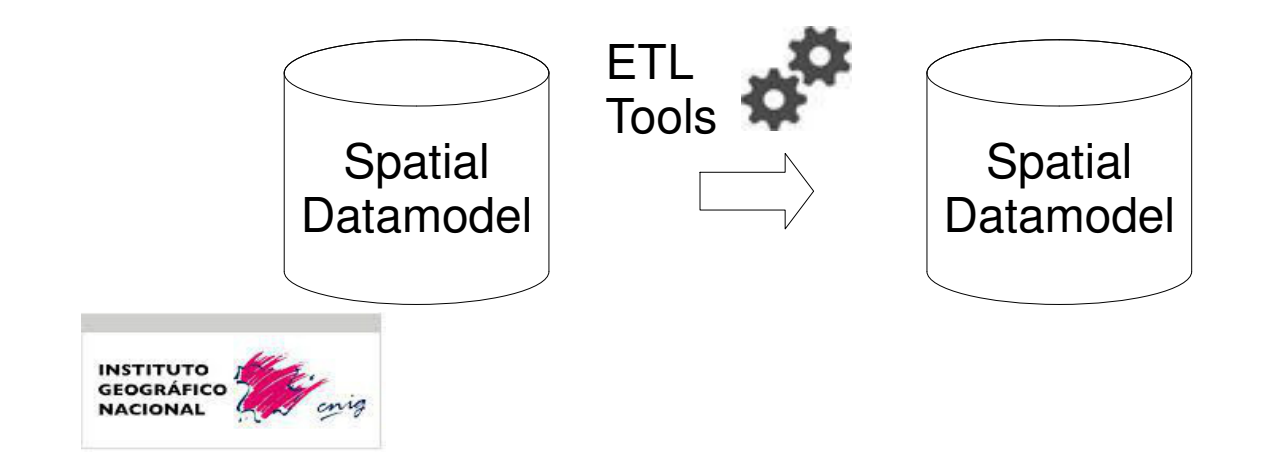

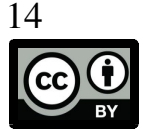

#### **3.3. Mapeo entre objetos, atributos y valores.**

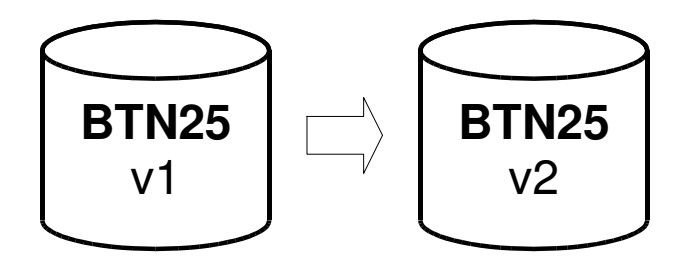

m.

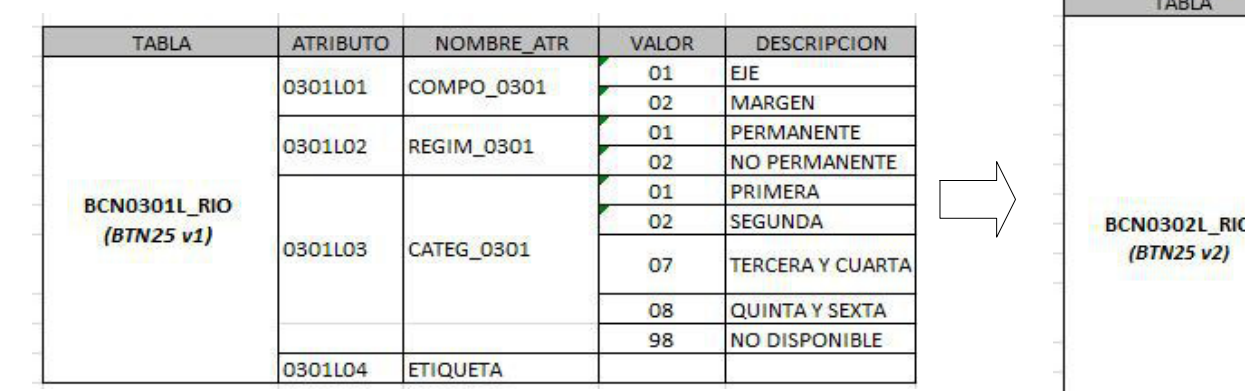

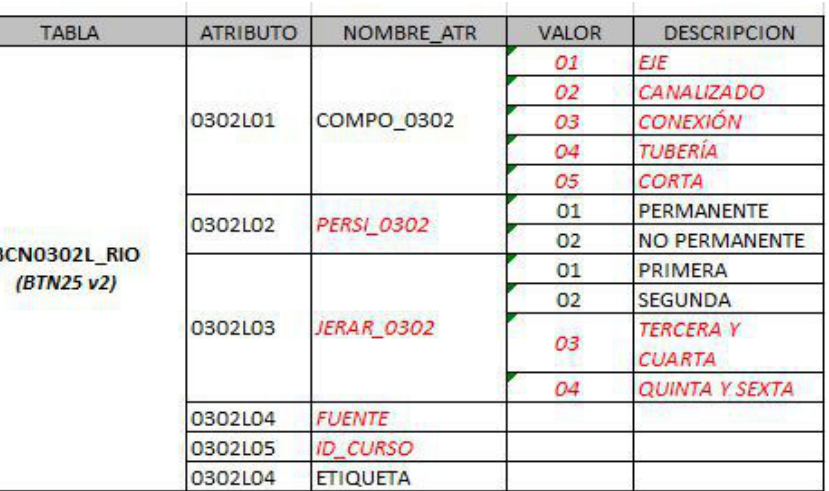

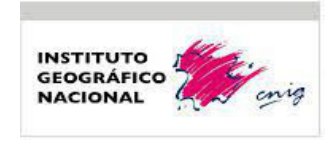

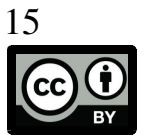

#### **3.3. Mapeo entre objetos, atributos y valores**

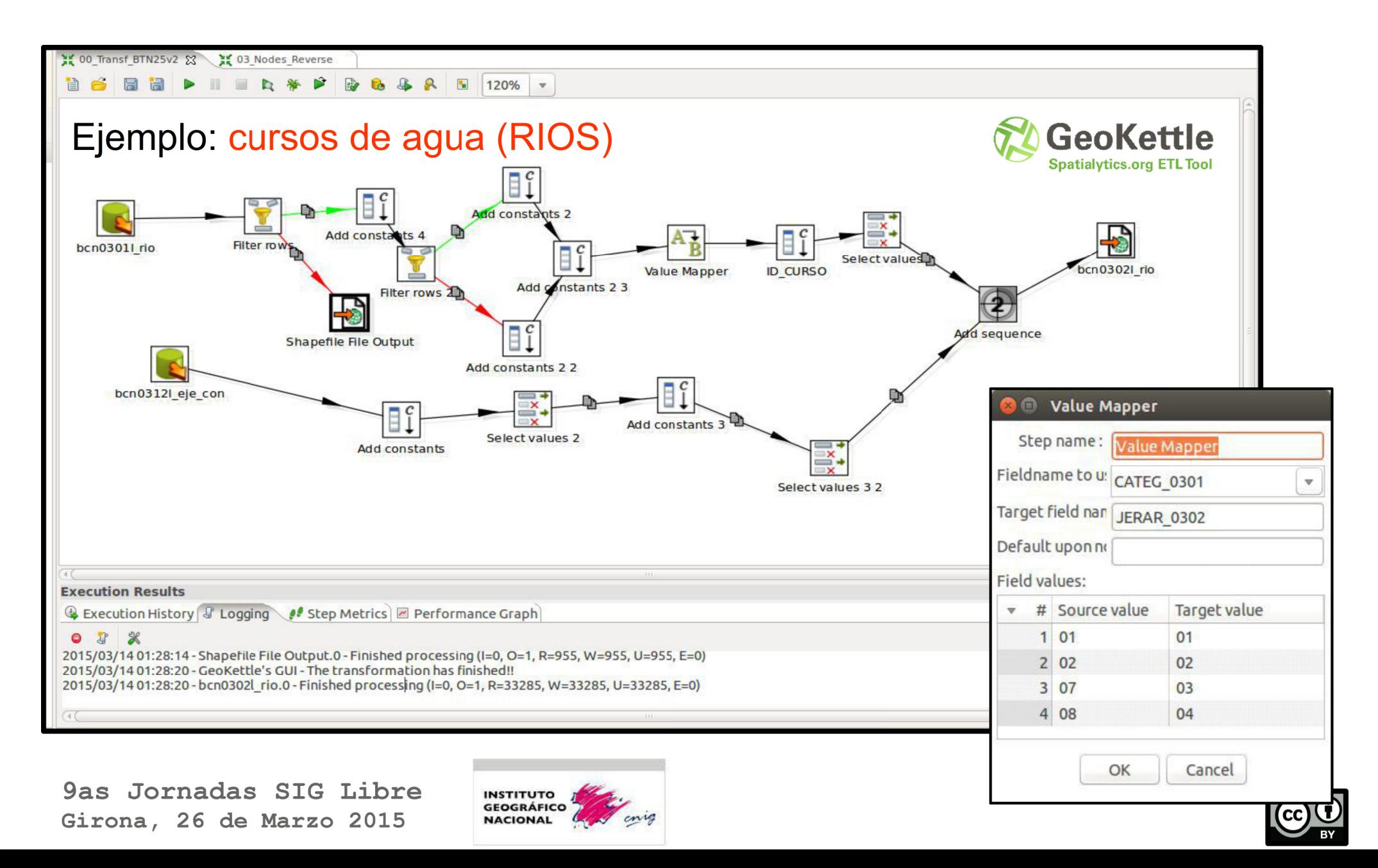

#### **3.3. Mapeo entre objetos, atributos y valores.**

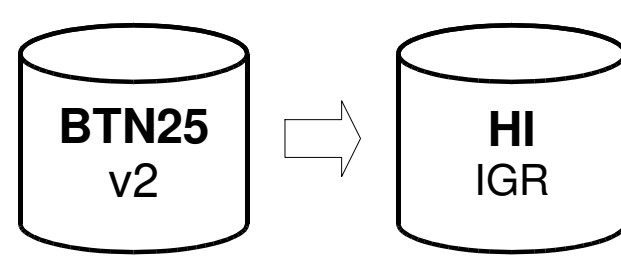

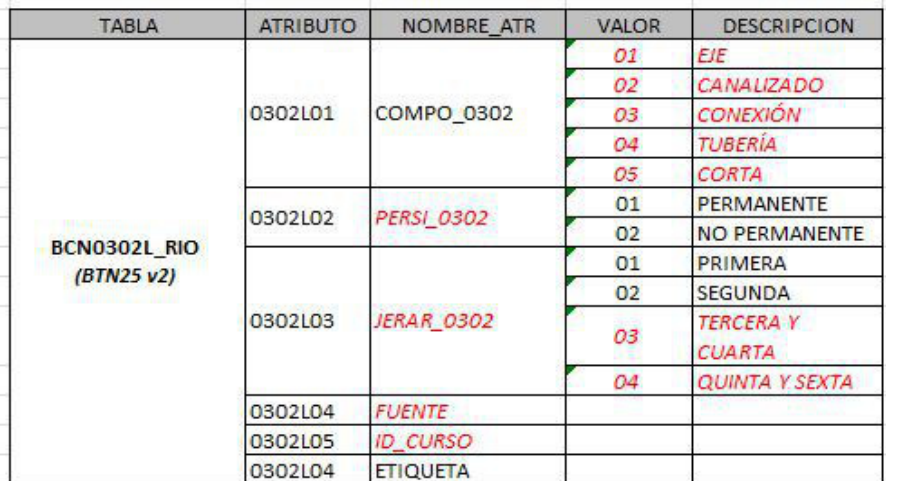

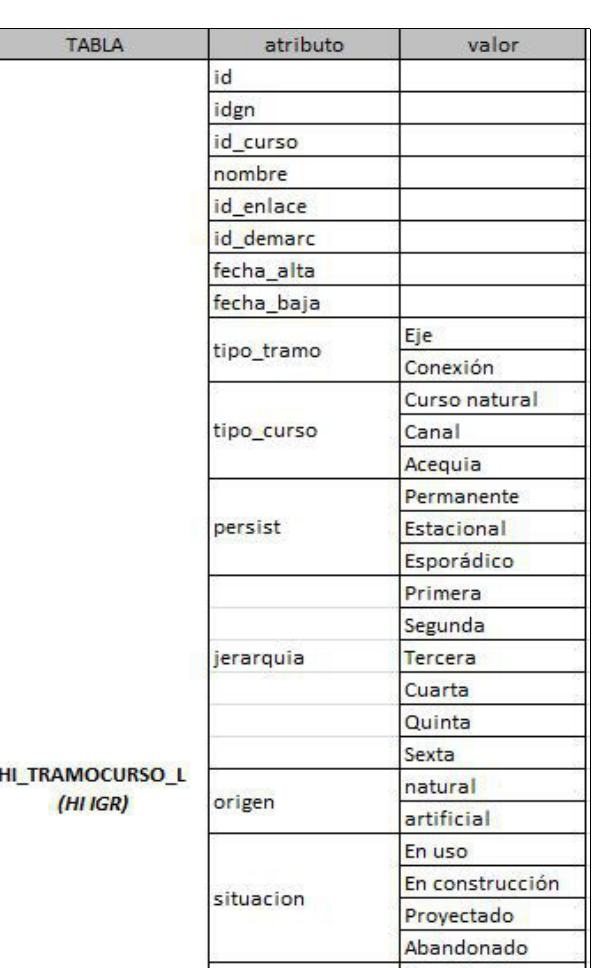

17

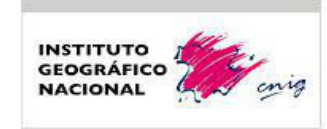

#### **3.3. Mapeo entre objetos, atributos y valores**

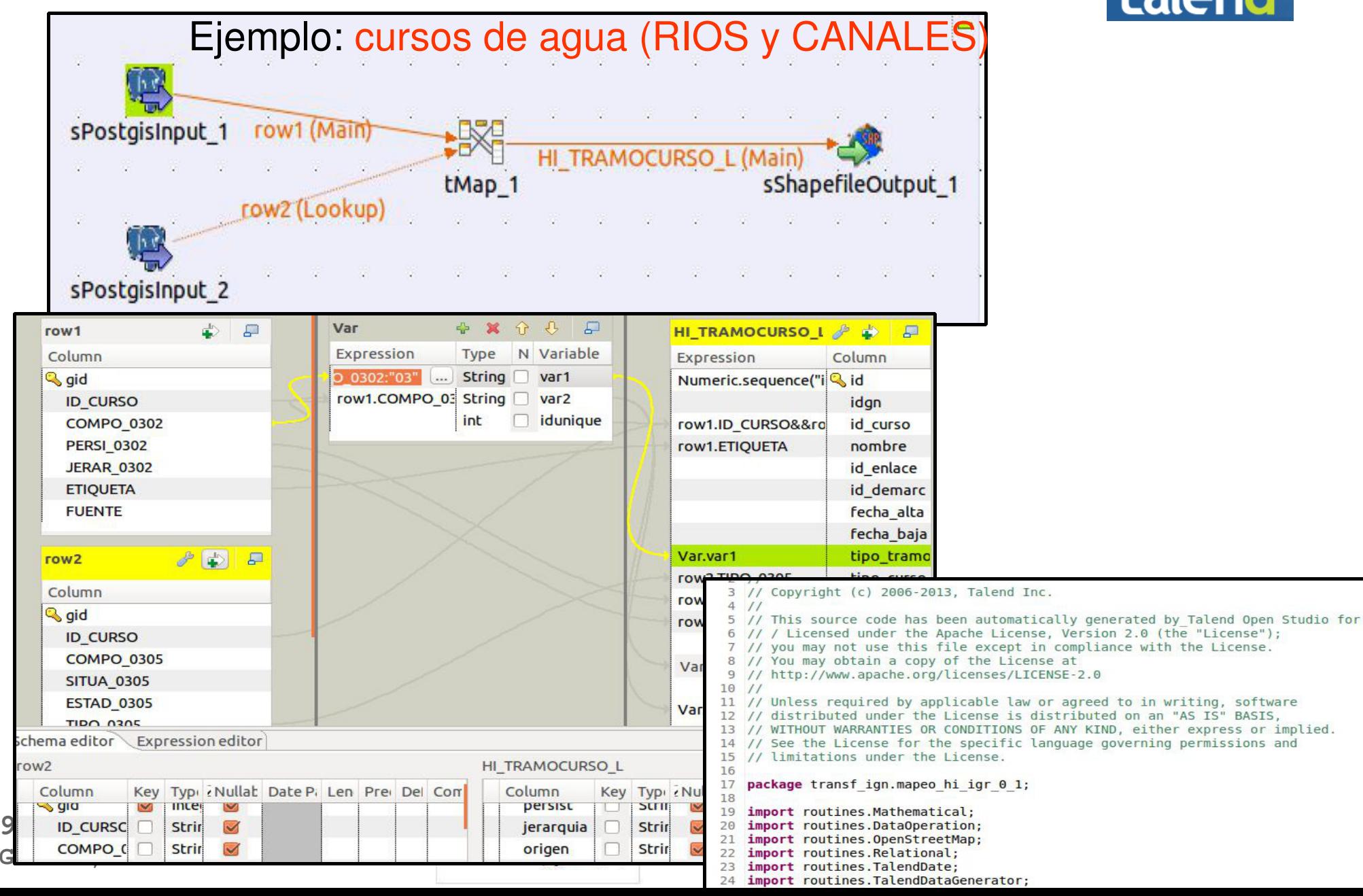

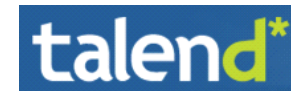

#### **3.4. Análisis espacial y control de calidad**

- **Orientación y validez de las geometrías lineales** de ríos en BTN25

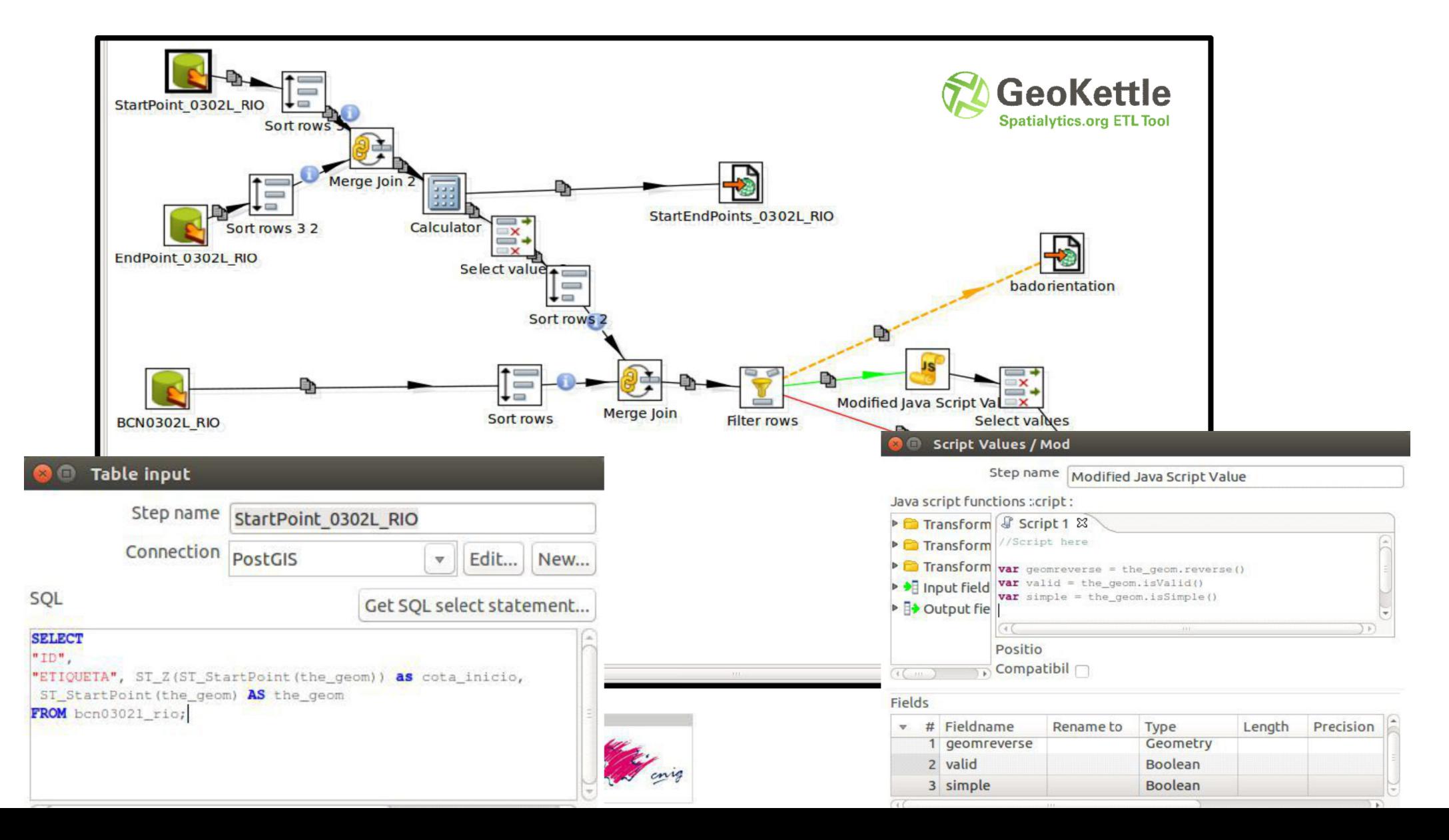

### **3.4. Análisis espacial y control de calidad**

- **Asignación de códigos identificadores de ríos y nombres geográficos**

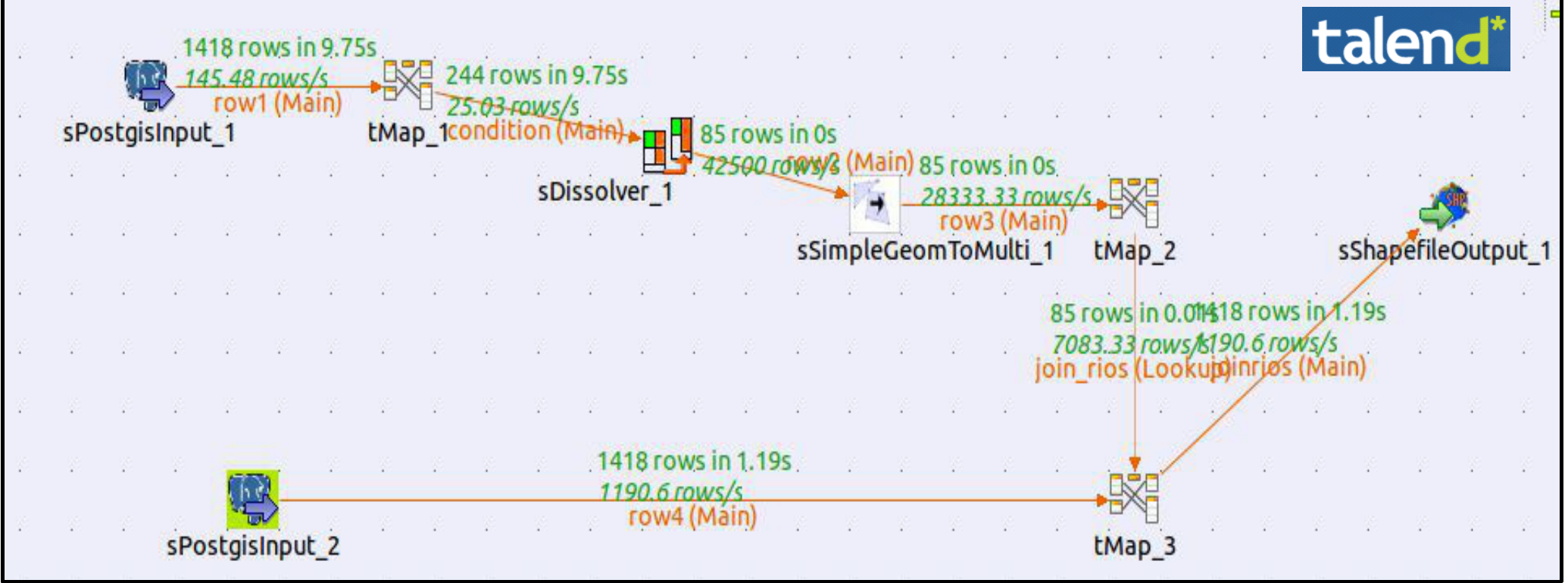

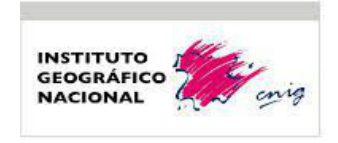

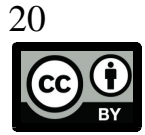

### **3.5. Transformación a INSPIRE**

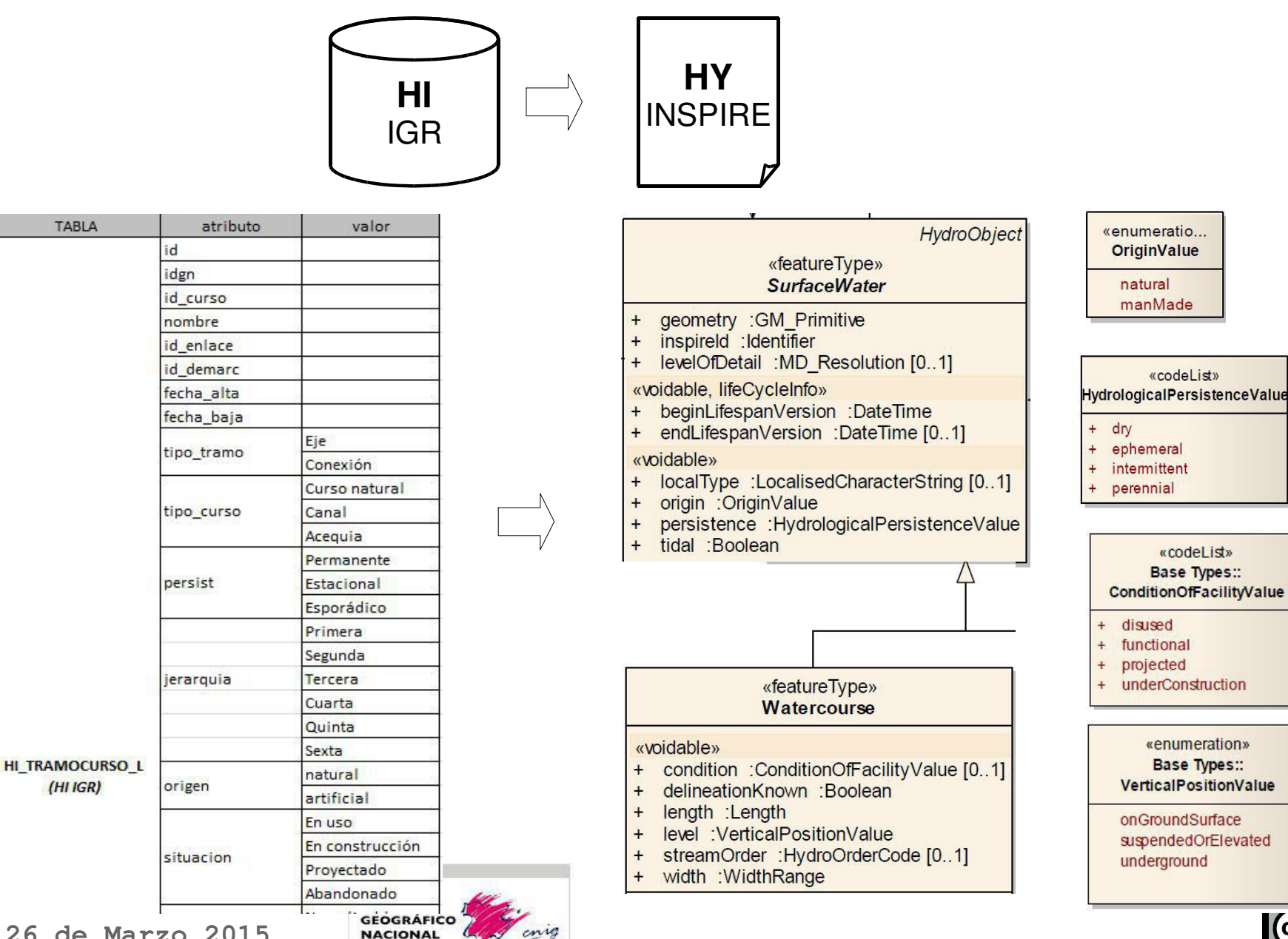

**Girona, 26 de Marzo 2015**

9as Jor

#### **3.5. Transformación a INSPIRE**

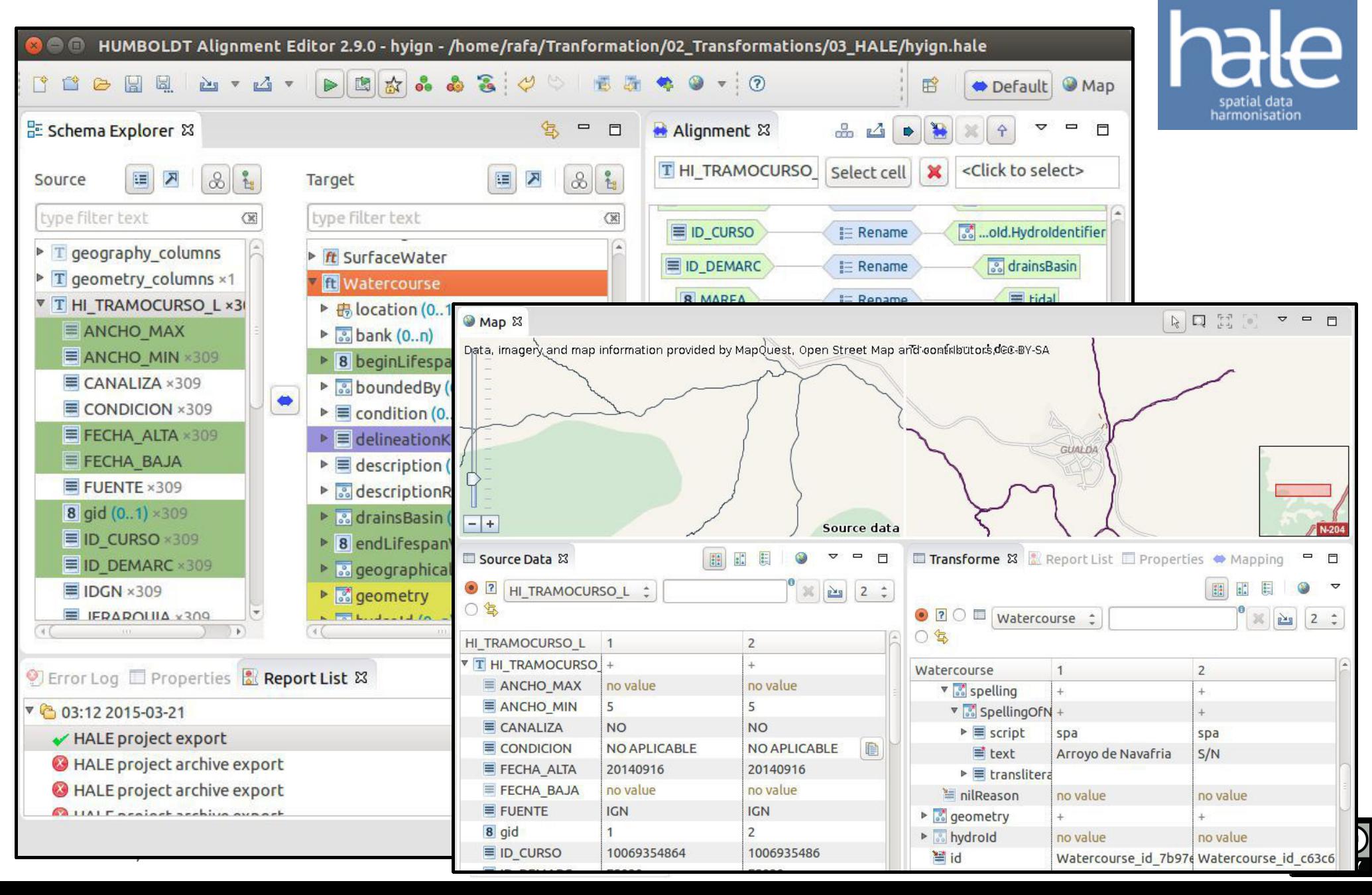

#### **3.6. Resultados**

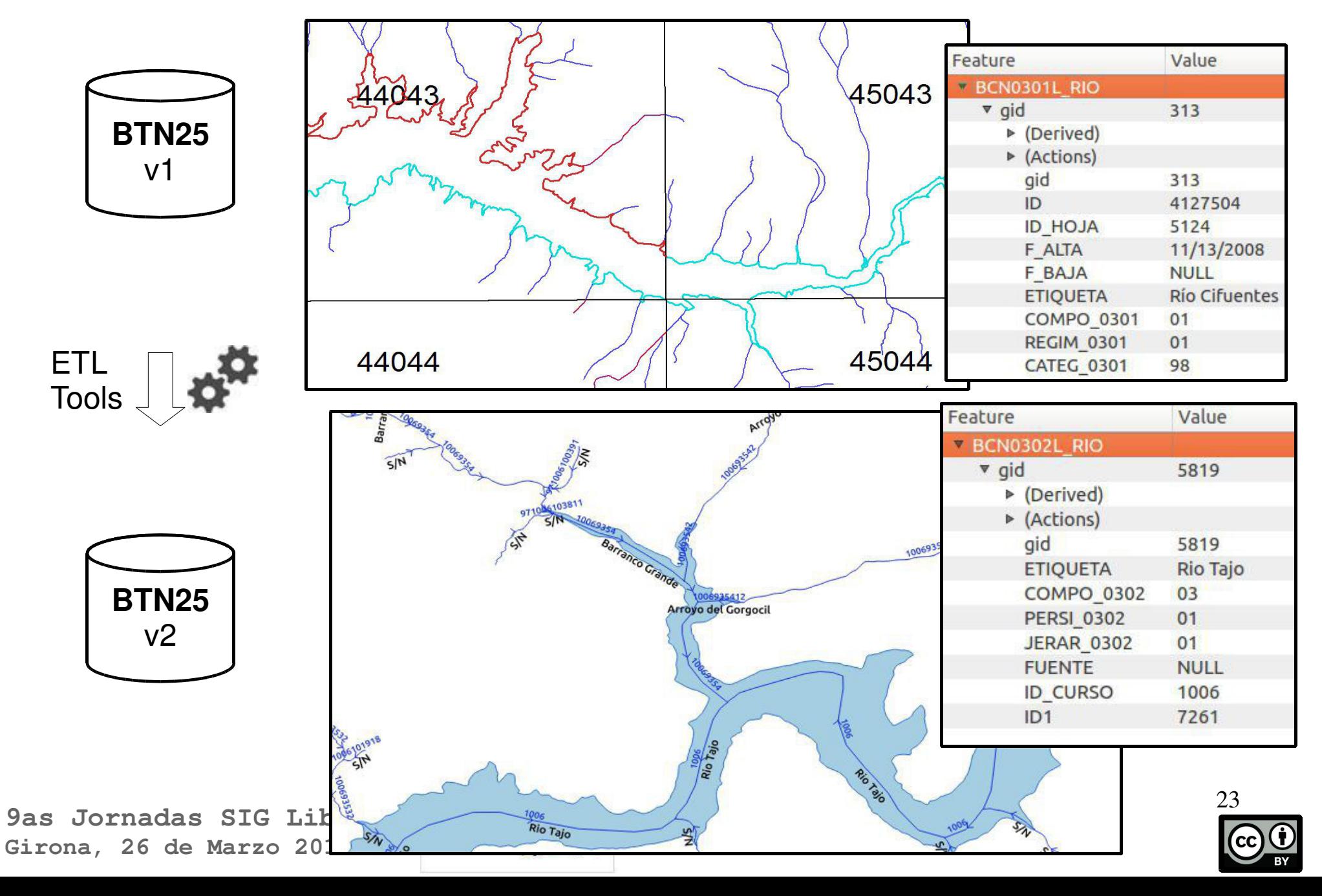

#### **3.6. Resultados**

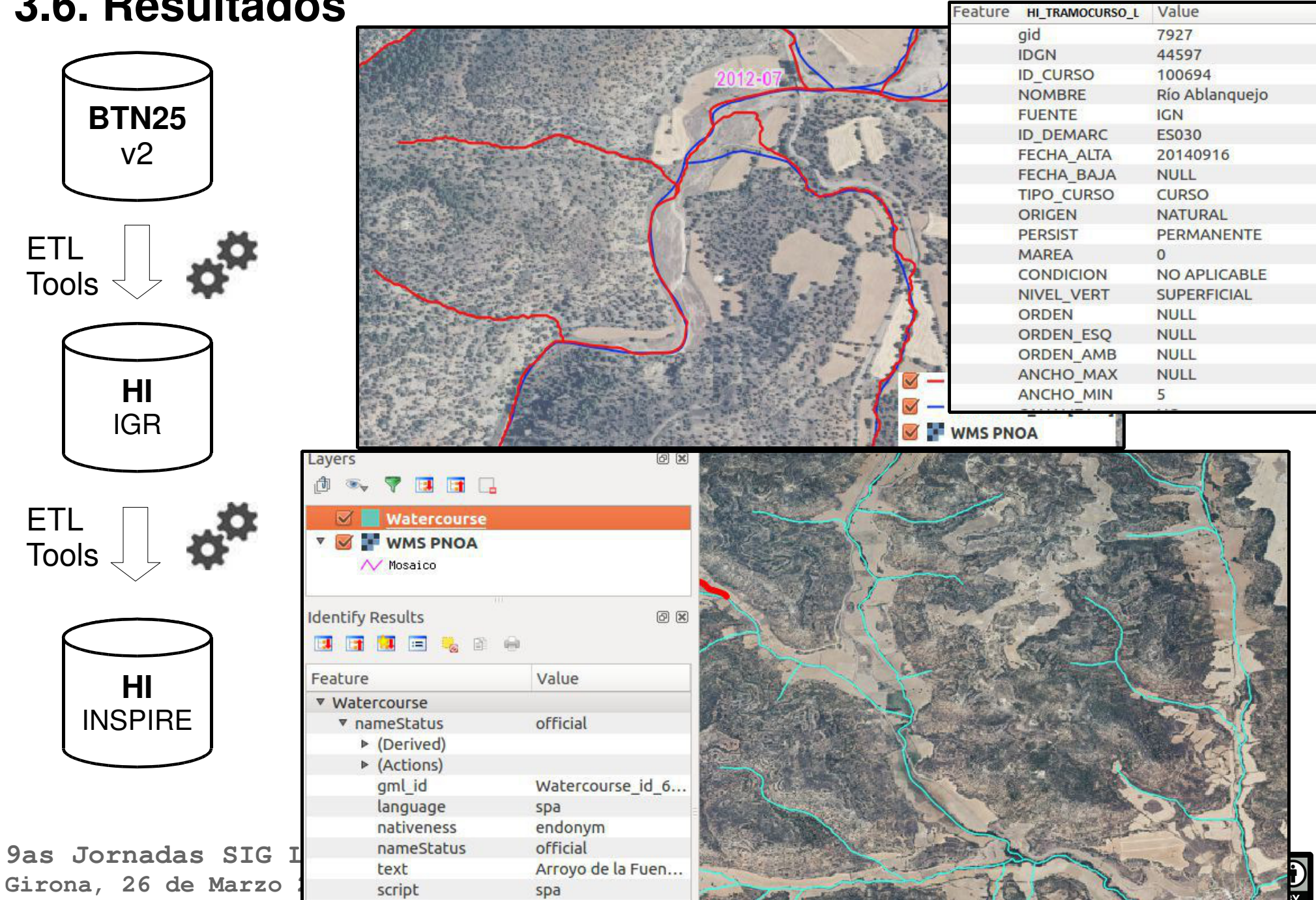

# 4. EXPLOTAR DATOS DESDE SERVICIOS WEB CON ETL

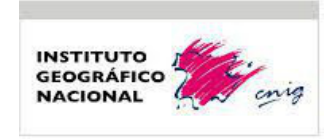

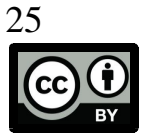

# 4. EXPLOTAR DATOS SERVICIOS WEB CON ETL

### **4.1. Explotar datos de un servicio web con ETL**

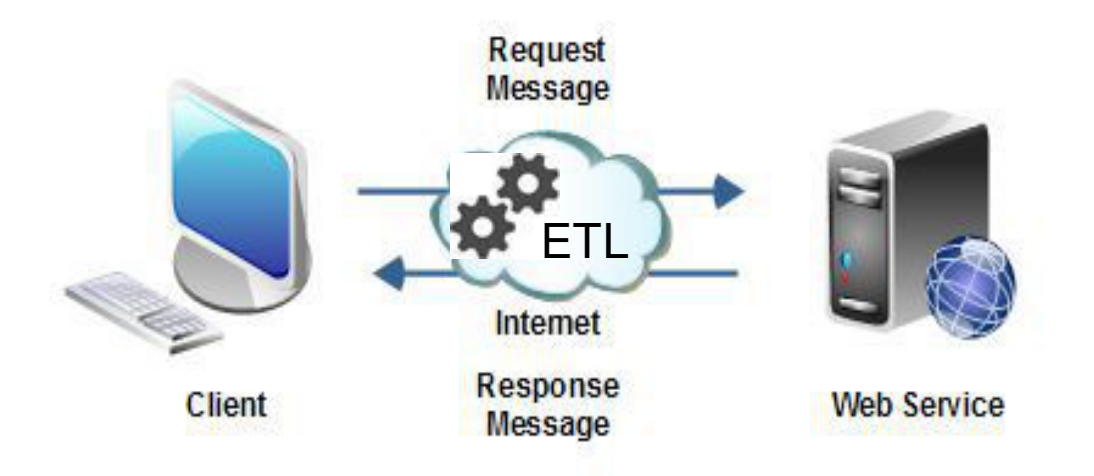

Funciones automatizadas por una **ETL**:

- a) **Petición de datos** a un servidor que devuelve fichero (\*.xml,\*.gml)
- c) **Lee y Transformar** estos datos (mapeo o análisis espacial)
- d) **Carga el resultado** en un almacén de datos

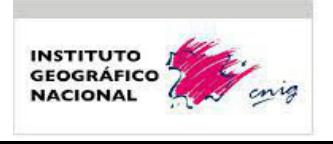

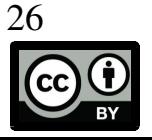

# 4. EXPLOTAR DATOS SERVICIOS WEB CON ETL

### **4.1. Web Feature Service (WFS)**

Nos **devuelve elementos geométricos** alojados en un fichero \*.xml

(Cuidado: gran tamaño fichero acotar tamaño en la petición)

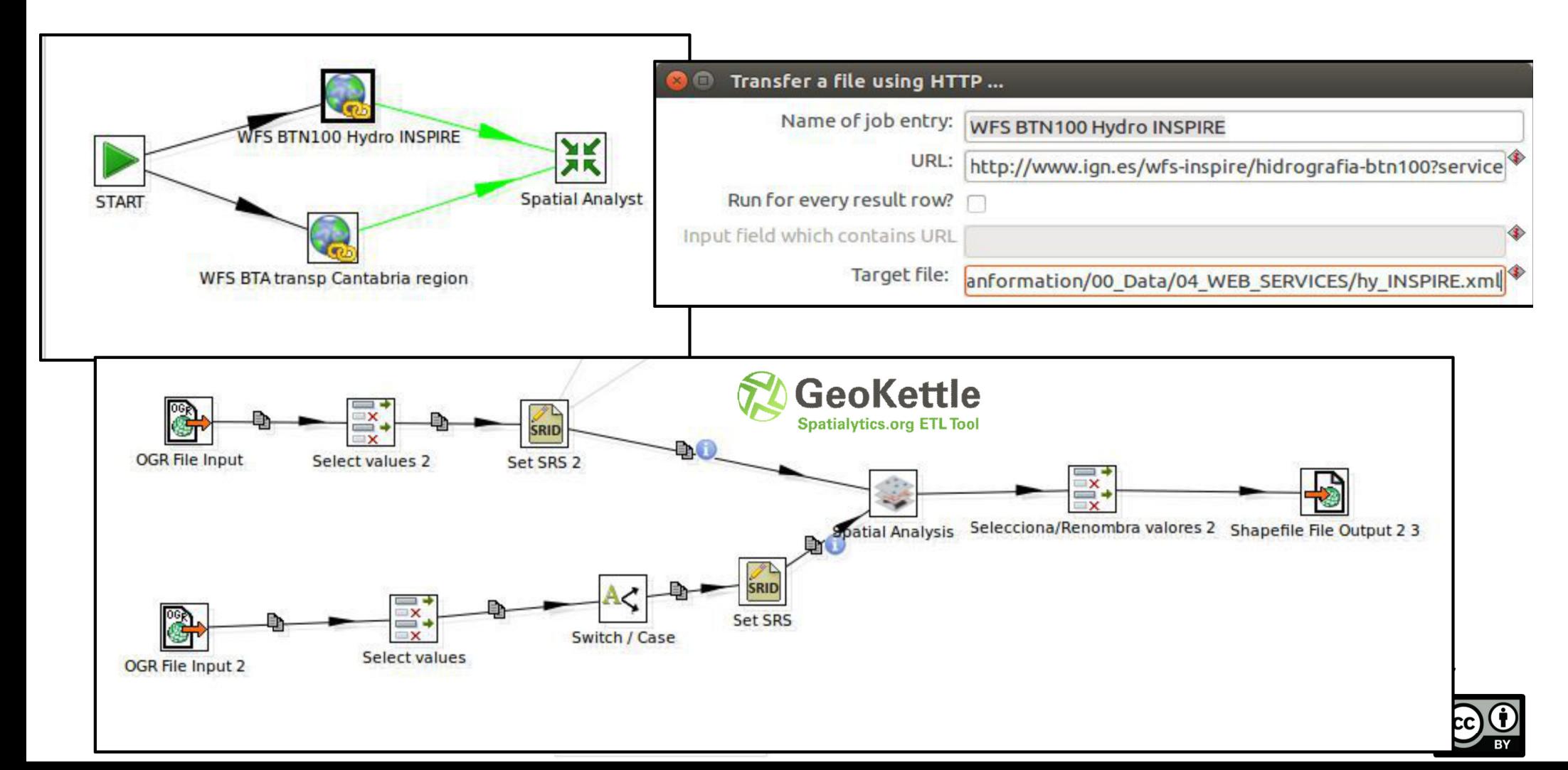

# 4. EXPLOTAR DATOS SERVICIOS WEB CON ETL

#### **4.2. Metadata.**

**Catálogos de Metadatos** (**CSW**) permitiendo **realizar consultas y descubrir información geográfica** de una organización.

 Permite a los productores **transformar y cargar metadatos** dentro del propio catálogo con una estructura determinada (**NEM v1.2**)

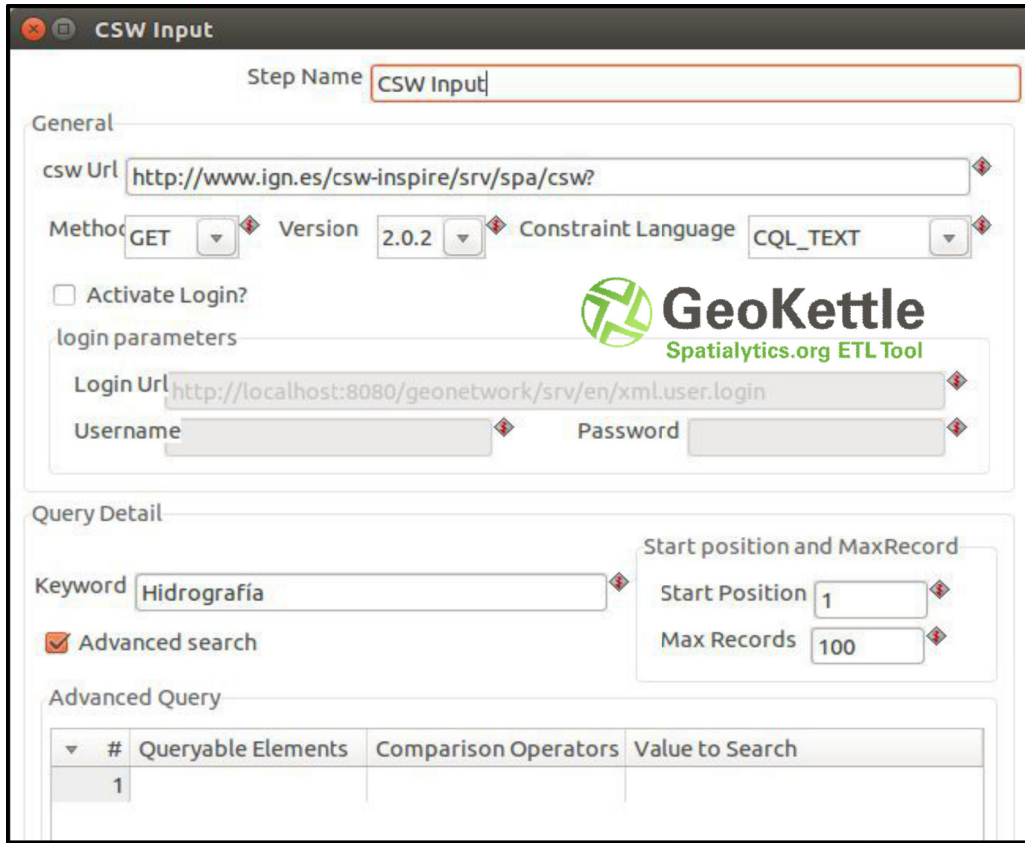

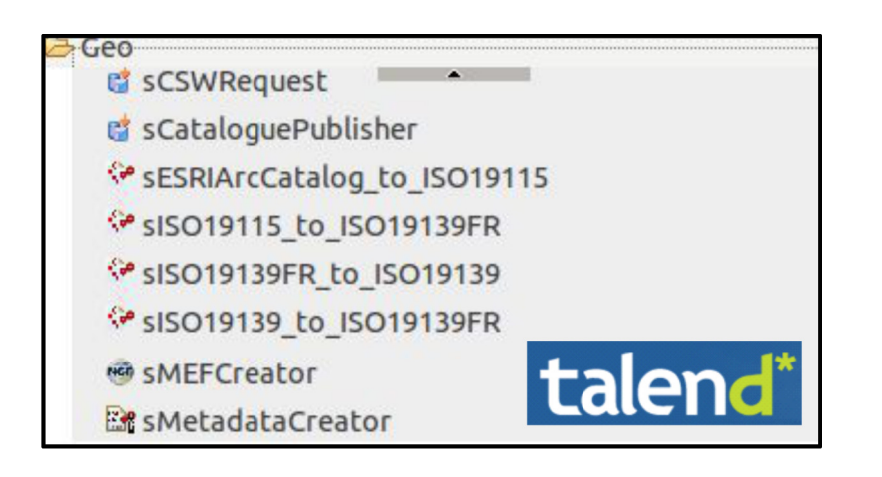

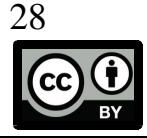

# 5. CONCLUSIONES

### **1. Análisis herramientas ETL opensource:**

- **Resultados aceptables** (falta testeo en producción)
- Necesidad de **aumentar funciones análisis espacial**
- **Mejorar accesibilidad** a librerías espaciales (GDAL, jts topology suite)

## **2. Metodología datos hidrográficos:**

- Los datos siguen en fase de producción
- **Mayor actualización e interoperabilidad**
- **Mejor explotación** con SIG y Servicios web espaciales

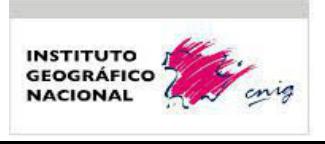

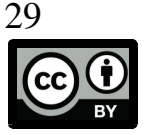

# Gracias por su atención

#### Rafael Sierra Requena

rsierra@fomento.es

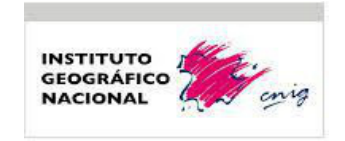

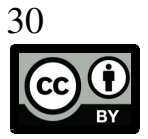